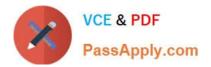

# C1000-091 Q&As

IBM Cloud Pak for Automation v19.0.3 Administration

# Pass IBM C1000-091 Exam with 100% Guarantee

Free Download Real Questions & Answers **PDF** and **VCE** file from:

https://www.passapply.com/c1000-091.html

100% Passing Guarantee 100% Money Back Assurance

Following Questions and Answers are all new published by IBM Official Exam Center

Instant Download After Purchase

100% Money Back Guarantee

😳 365 Days Free Update

800,000+ Satisfied Customers

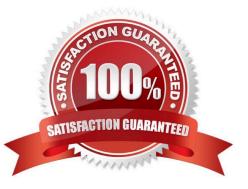

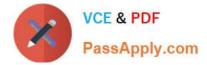

# **QUESTION 1**

How can an administrator migrate a set of applications currently running on Business Automation Studio v 19.0.2 to a new deployment of Business Automation Studio v19.0.3?

- A. Export ail applications into a single "app" file and then perform a bulk import into the new BAS V19.0.3 deployment.
- B. Export all applications into a single ".zip" file and then perform a bulk import into the new BAS v19.0.3 deployment.
- C. Export a snapshot of each application as ".app" and then import into the new BAS v19.0.3 deployment.
- D. Export each application as ".twx" and then import into the new BAS v19.0.3 deployment.

Correct Answer: C

### **QUESTION 2**

What needs to be configured for new nodes to be automatically created to run pods that are in a waiting state?

- A. VPC Autosizing
- B. Pod Autodeployment
- C. Node duplication
- D. Cluster Autoscaling
- Correct Answer: B

#### **QUESTION 3**

When communicating with Kafka in Business Automation Insights, which mechanism is supported for authentication?

- A. Kerberos
- B. UMS
- C. OAuth2
- D. SAML

Correct Answer: A

#### **QUESTION 4**

Which is the correct configuration in the dc\_ums-datasource section for two failover DB servers of the User Management Service?

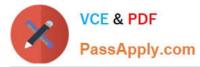

- server1.db2.company.com on port 50443
  server2.db2.company.com on port 51443
- A. dc\_ums\_oauth\_alternate\_hosts: "server1.db2.company.com, server2.db2.company.com" dc\_ums\_oauth\_alternate\_ports: "50443, 51443"
  B. dc\_ums\_oauth\_alternate\_1: "server2.db2.company.com:50443" dc\_ums\_oauth\_alternate\_2: "server2.db2.company.com:51443"
  C. dc\_ums\_oauth\_alternate\_hosts: "server1.db2.company.com:50443, server2.db2.company.com:51443"
  D. dc\_ums\_oauth\_alternate\_host\_1: "server2.db2.company.com:50443" dc\_ums\_oauth\_alternate\_host\_2: "server2.db2.company.com:50443"
- A. Option A
- B. Option B
- C. Option C
- D. Option D

Correct Answer: D

# **QUESTION 5**

Which sub-component requires keystores and trust stores to be configured to enable secure transmission of events from the BPMN Event emitter to BAI?

A. Studio

- B. Kibana
- C. Grafana
- D. Kafka

Correct Answer: D

#### **QUESTION 6**

Which two statements are true about User Management Services (UMS)?

- A. Provides an authentication scheme that is based on the open standards OpenID Connect and OAuth 2.0
- B. Provides an authentication scheme that is based on SAML
- C. Provides a common registry for components to store information

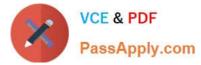

- D. Provides a common login page for some of the IBM Cloud Pak for Automation components
- E. Provides a common login page for all of the IBM Cloud Pak for Automation components

Correct Answer: BE

#### **QUESTION 7**

When installing IBM Business Automation Studio, what is the difference between an App Engine Playback Server compared to an App Engine Server for production usage?

- A. The App Engine Playback Server supports other databases like PostgreSQL or Oracle.
- B. The App Engine Playback Server runs embedded in the BAStudio container.
- C. The App Engine Playback Server does not contain all features.
- D. The App Engine Playback Server does not allow Remote Dictionary Server (Redis).

#### Correct Answer: B

#### **QUESTION 8**

Why would an administrator issue the command oc get routes ?

A. To access a service within an IBM Cloud Pak for Automation component using an OpenShift route

B. To configure an OpenShift route to be used by a service within an IBM Cloud Pak for Automation component

C. To determine the URL to be used to access a service via an OpenShift route within an IBM Cloud Pak for Automation component

D. To test an OpenShift route being used by a service within an IBM Cloud Pak for Automation component

Correct Answer: C

#### **QUESTION 9**

Which component must an administrator install before installing Business Automation Studio?

- A. Operational Decision Manager
- B. Automation Workstream Services
- C. Business Automation Insights
- D. User Management Service

Correct Answer: A

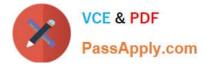

# **QUESTION 10**

Which component is needed to view tasks of Automation Workstream Services?

- A. Business Automation Workflow Server
- B. Business Automation Navigator
- C. Business Automation Insights
- D. Business Automation Studio

Correct Answer: A

C1000-091 VCE Dumps

C1000-091 Exam Questions

C1000-091 Braindumps